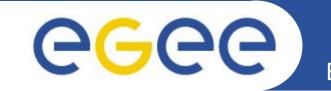

# File Transfer Software and Service SC3

Gavin McCance LHC service challenge

www.eu-egee.org

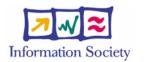

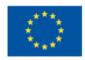

INFSO-RI-508833

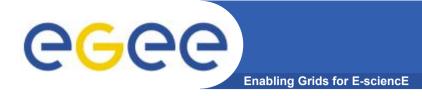

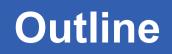

- Overview of Components
- Tier-0 / Tier-1 / Tier-2 deployment proposals
- Initial test / early-access setup
- Experiment integration

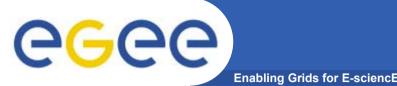

- LCG created a set of requirements based on the Robust Data Transfer Service Challenge
- LCG and gLite teams translated this into a detailed architecture and design document for the software and the service
  - A prototype (radiant) was created to test out the architecture and was used in SC1 and SC2
    - Architecture and design have worked well for SC2
  - gLite FTS ("File Transfer Service") is an instantiation of the same architecture and design, and is the candidate for use in SC3
    - Current version of FTS and SC2 radiant software are interoperable

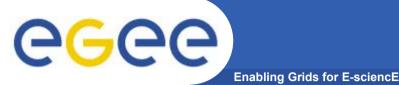

- File Transfer Service is a fabric service
- It provides point to point movement of SURLs
  - Aims to provide reliable file transfer between sites, and that's it!
  - Allows sites to control their resource usage
  - Does not do 'routing' (e.g. like Phedex)
  - Does not deal with GUID, LFN, Dataset, Collections
- It's a fairly simple service that provides sites with a reliable and manageable way of serving file movement requests from their VOs
- We are understanding together with the experiments the places in the software where extra functionality can be plugged in
  - How the VO software frameworks can load the system with work
  - Places where VO specific operations (such as cataloguing), can be plugged-in, if required

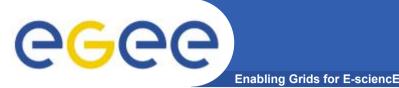

- Channel is a point to point network connection
  - Dedicated pipe: CERN to T1 distribution
  - Not dedicated pipe: T2's uploading to T1
- Focus of the presentation is upon deployment of the gLite FTS software
  - Distinguish server software and client software
  - Assume suitable SRM clusters deployed at source and destination of the pipe
  - Assume MyProxy server deployed somewhere

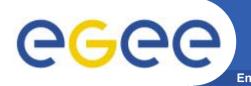

- Server software lives at one end of the pipe
  - It's doing a 3<sup>rd</sup> party copy...
  - **Propose** deployment models take highest tier approach
- Client software can live at both ends
  - (...or indeed anywhere)
  - **Propose** to put it at both ends of the pipe
  - For administrative channel management
  - For basic submission and monitoring of jobs

### Single channel

Enabling Grids for E-sciencE

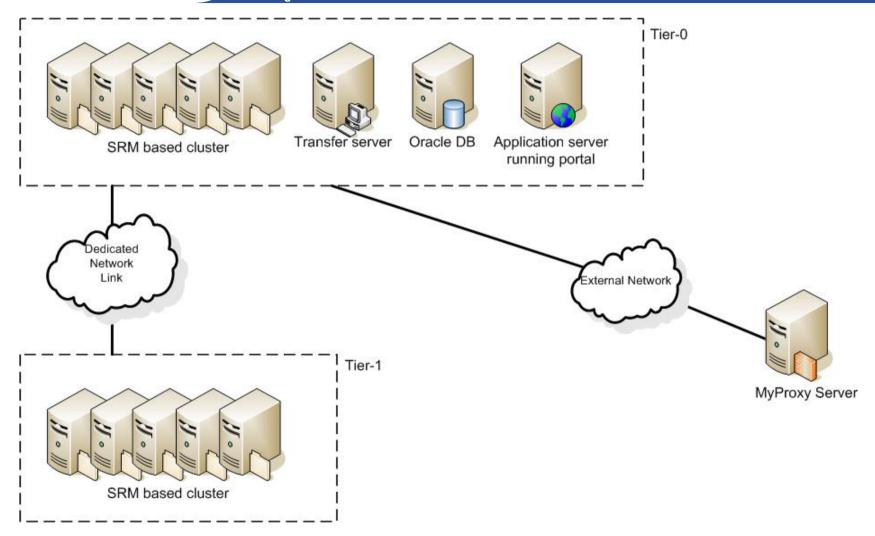

**eGee** 

### **Multiple channels**

Enabling Grids for E-sciencE

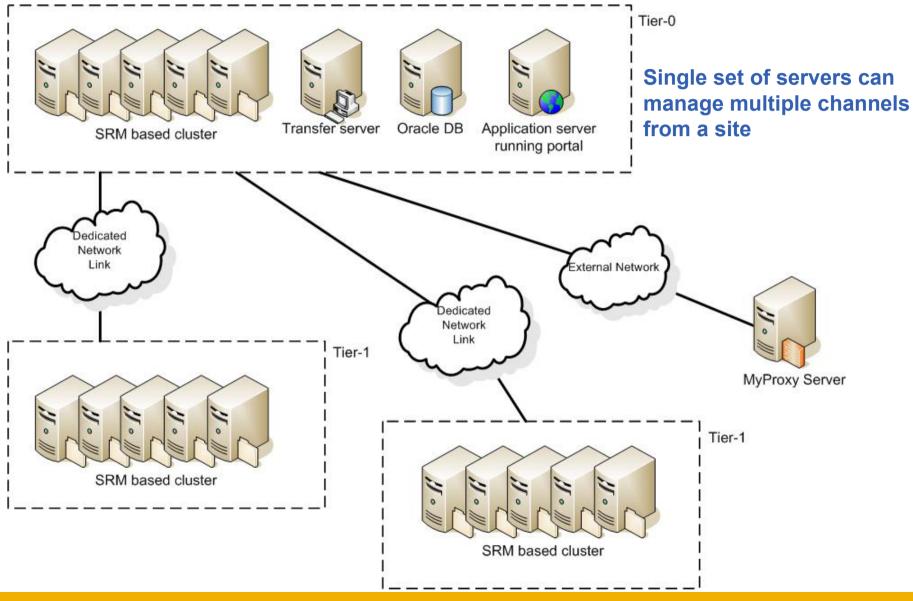

**INFSO-RI-508833** 

**eGee** 

## GGCC What you need to run the server

- Tier-0 and Tier-1 in the proposal:
- An Oracle database to hold the state
  - MySQL is on-the-list but low-priority unless someone screams
- A transfer server to run the transfer agents
  - Agents responsible for assigning jobs to channels managed by that site
  - Agents responsible for actually running the transfer (or for delegating the transfer to srm-cp).
- An application server (tested with Tomcat5)
  - To run the submission and monitoring portal i.e. the thing you use to talk to the system

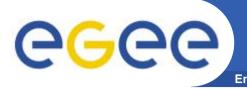

- Existing deployment module deploys both portal and transfer server on the same machine
- It will run on:
  - Portal + transfer server: ½ gig memory worker-node class machine
  - No significant disk resources required on machines
  - Need experience to see how far limited machines like this can scale
- For better service, as load increases, we consider splitting the deployment module
  - Transfer server + portal on different machines
- Oracle database account

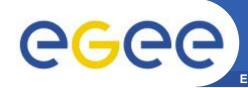

- Tier-0, Tier-1 and Tier-2 in the proposal:
- Client command-lines installed
  - Some way to configure them (where's my FTS service portal?)
    - Currently static file or 'gLite configuration service' (R-GMA)
    - BDII? (not integrated just now)
- Who will use the client software?
  - Site administrators: status and control of the channels they participate in
  - Production jobs: to move locally created files
  - Or.. The overall experiment software frameworks will submit directly (via API) to relevant channel portal, or even into relevant channel DB (?)

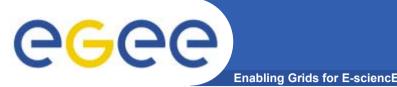

- Existing LCG-2 WN / UI profile will be updated to include the extra transfer client command line tools
- No new machines needed
- Service expects a MyProxy credential to have been uploaded, so MyProxy clients are also recommended

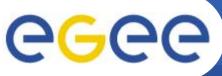

### Initial use models considered

- Enabling Grids for E-sciencE
- Tier-0 to Tier-1 distribution
  - **Proposal**: put server at Tier-0
  - This was the model used in SC2
- Tier-1 to Tier-2 distribution
  - **Proposal**: put server at Tier-1 push
  - This is analogous to the SC2 model
- Tier-2 to Tier-1 upload
  - **Proposal**: put server at Tier-1 pull
- Other models?
  - Probably...
  - For SC3 or for service phase beyond?

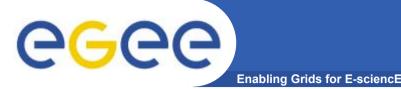

- Initial small-scale test setups have been running at CERN during and since SC2 to determine reliability as new versions come out
  - This small test setup will continue to smoke-test new versions
- Expanding test setup as we head to SC3
  - Allows greater stress testing of software
  - Allows us to gain further operational experience and develop operating procedures
  - Critical: allows experiments to get early access to the service to understand how their frameworks can make use of it

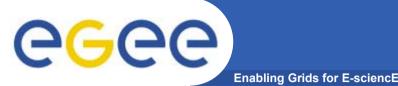

- Move new server software onto CERN T0 radiant cluster
  - Provisioning of necessary resources underway
  - Internal tests in early May
  - Staged opening of evaluation setup to willing experiments mid May

#### • Start testing with agreed T1 sites

- As and where resources permit
- Same topology as SC2: transfer software only at CERN T0
- Pushing data to T1s mid / late May
- Which T1s? What schedule?
- Work with agreed T1 sites to deploy server software (which T1s?)
  - Identify one or two T2 sites to test transfers with (which?)
  - Early June
  - Tutorials to arrange for May

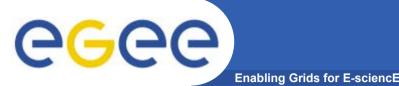

- Schedule experiments onto the evaluation setup
- Some consulting on how to integrate frameworks
  - Discuss with service challenge / development team
  - Already presented ideas at LCG storage management workshop
  - Comments:
    - seems fairly easy, in principle
    - different timescales / priorities for this
- Doing to actual work
  - Should be staged
    - people are busy
    - easier to debug one at a time
  - Working out schedule

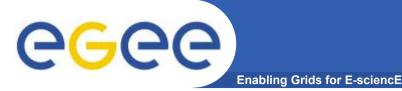

Individual experiments

- Technical discussions to happen...
- ...this will be easier once you have an evaluation setup you can see

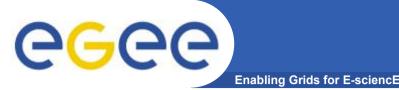

- Outlined server and client installs
- Propose server at Tier-0 and Tier-1
  - Oracle DB, Tomcat application server, transfer node
- Propose client tools at T0, T1 and T2
  - This is a UI / WN type install
- Evaluation setup
  - Initially at CERN T0, interacting with T1 a la SC2
  - Expand to few agreed T1s interacting with agreed T2s
- Experiment interaction
  - Scheduling technical discussions and work